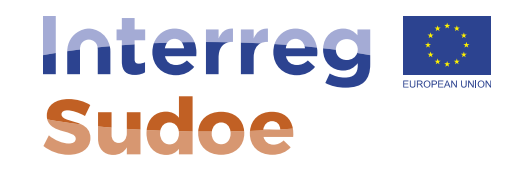

# **Comment s'enregistrer dans l'application informatique eSudoe**

**Alexandra Lopes, responsable de projets**

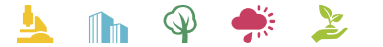

Cooperar está en sus manos www.interreg-sudoe.eu

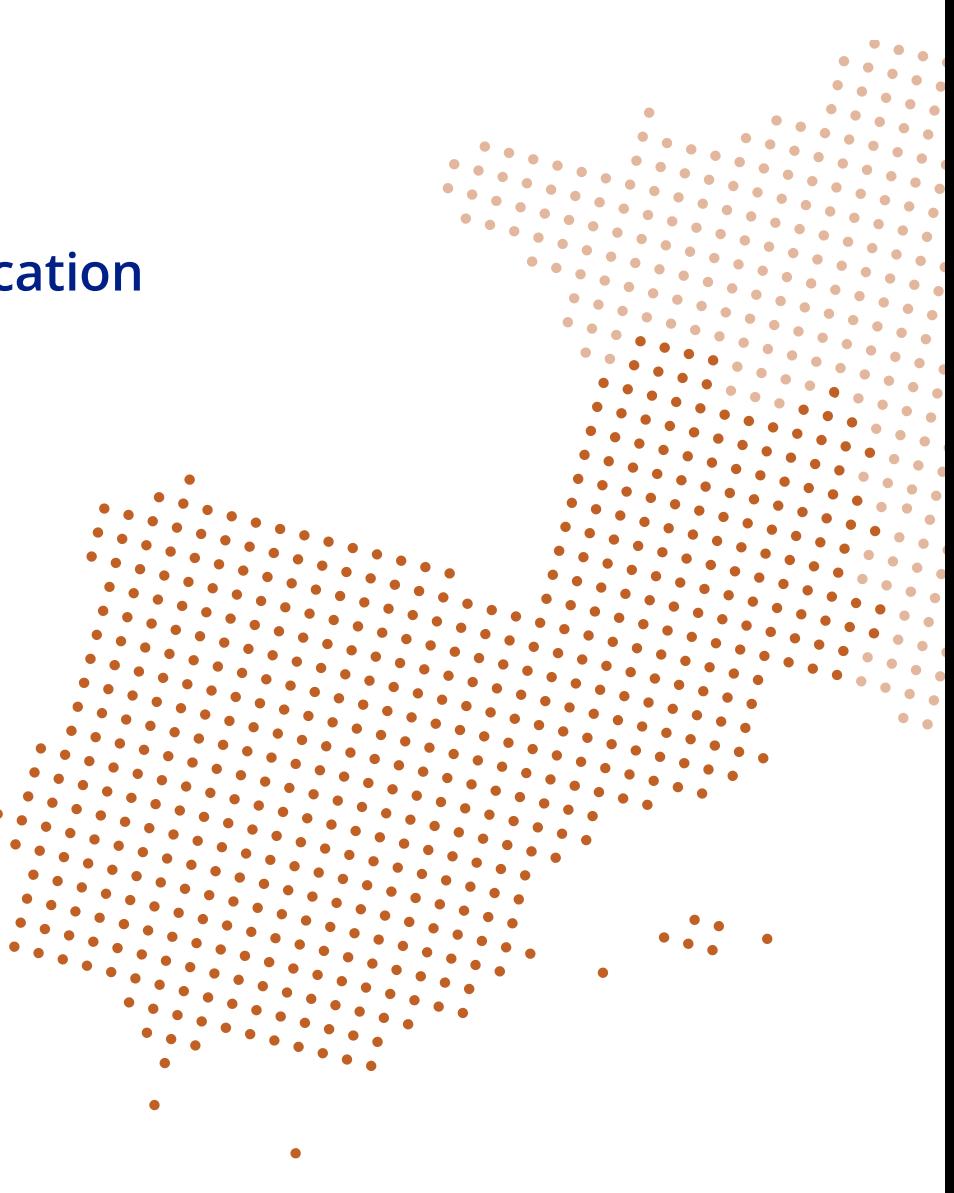

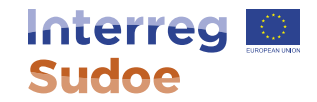

## 2 chemins d'accès:

#### Interreg see fy ain Programme Projets Résultats Nouvelles Sudoe Coopérer est entre vos mains Accueil / Projets / Présenter mon projet Projets Premier appel à projets Présenter mon projet Présenter mon projet Bienvenue dans eSudoel

Site internet: [http://www.interreg-sudoe.eu](http://www.interreg-sudoe.eu/) Application informatique: [https://esudoe.interreg-sudoe.eu](https://esudoe.interreg-sudoe.eu/)

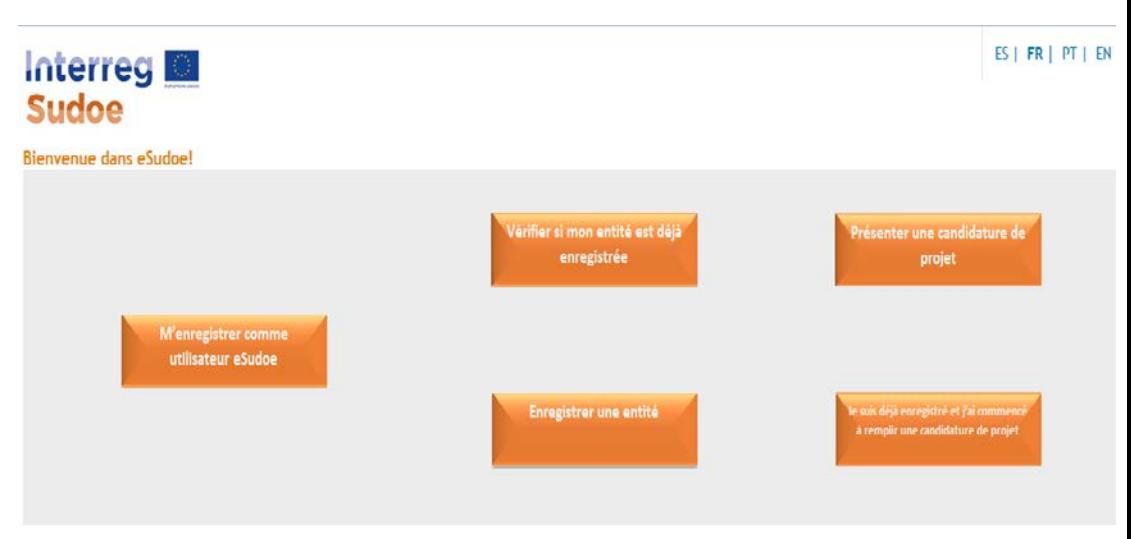

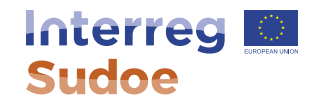

### **Application informatique eSudoe**

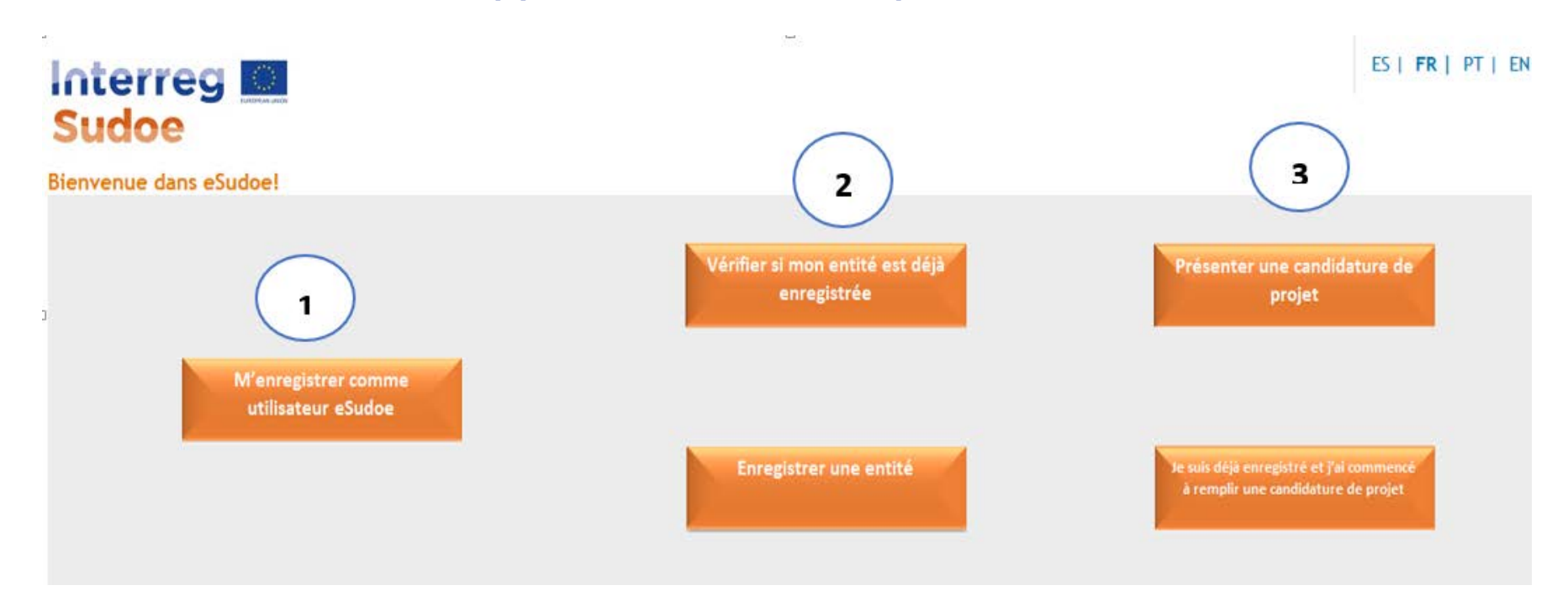

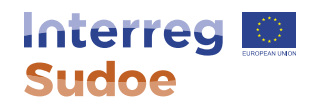

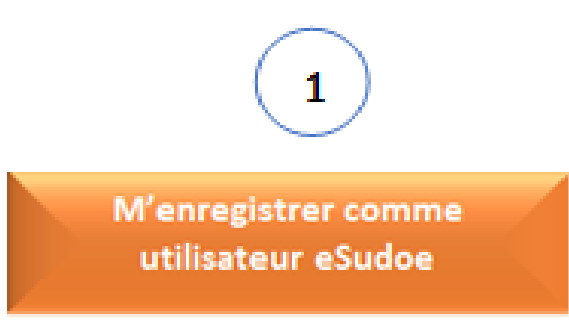

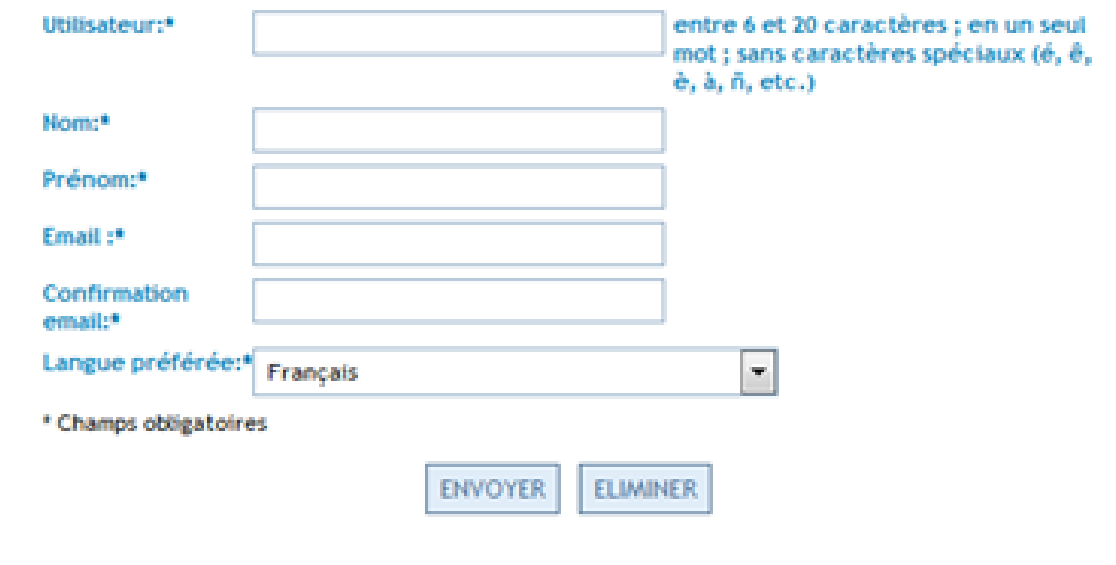

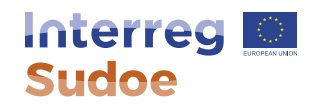

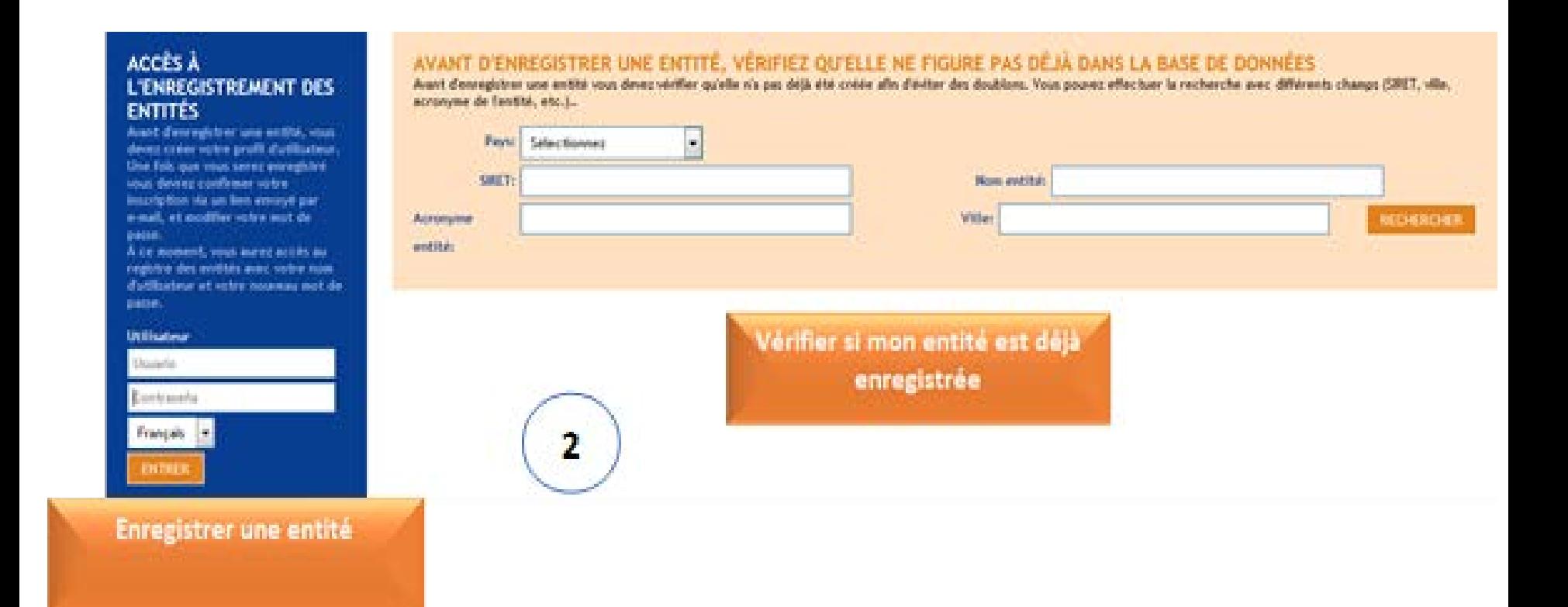

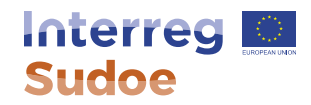

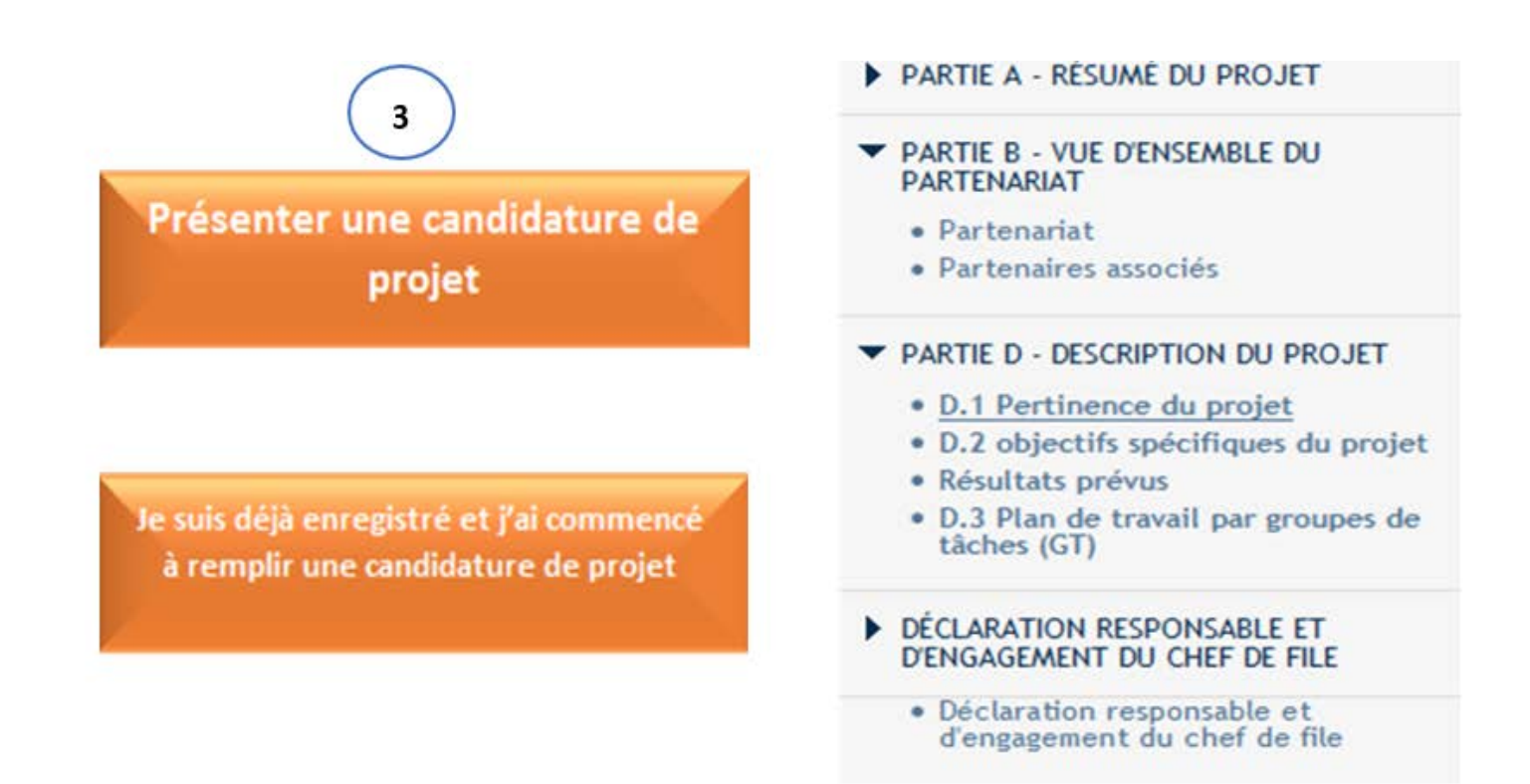

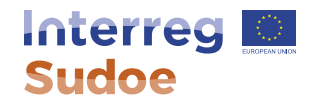

## **Merci de votre attention !**

Alexandra Lopes, responsable de projets Secrétariat conjoint Sudoe

www.interreg-sudoe.eu